#### **Wireshark Developer and User Conference**

#### **Writing Wireshark Dissectors & Plug-ins** June 14, 2011

**Gerald)Combs ) )** Wireshark Project Creator

#### **Stephen Fisher**

Wireshark Core Developer

**SHARK**FEST**)'11** Stanford University June 13-16, 2011

**SHARKFEST)**ʻ**11))|))Stanford)University))|))June)13–16,)2011)**

### Wireshark Development

- Distributed
- Plain old boring C
- Multi-platform
- Multi-interface
- GPL 2-or-later
- SVN%
- Brisk development pace

### **Application Architecture**

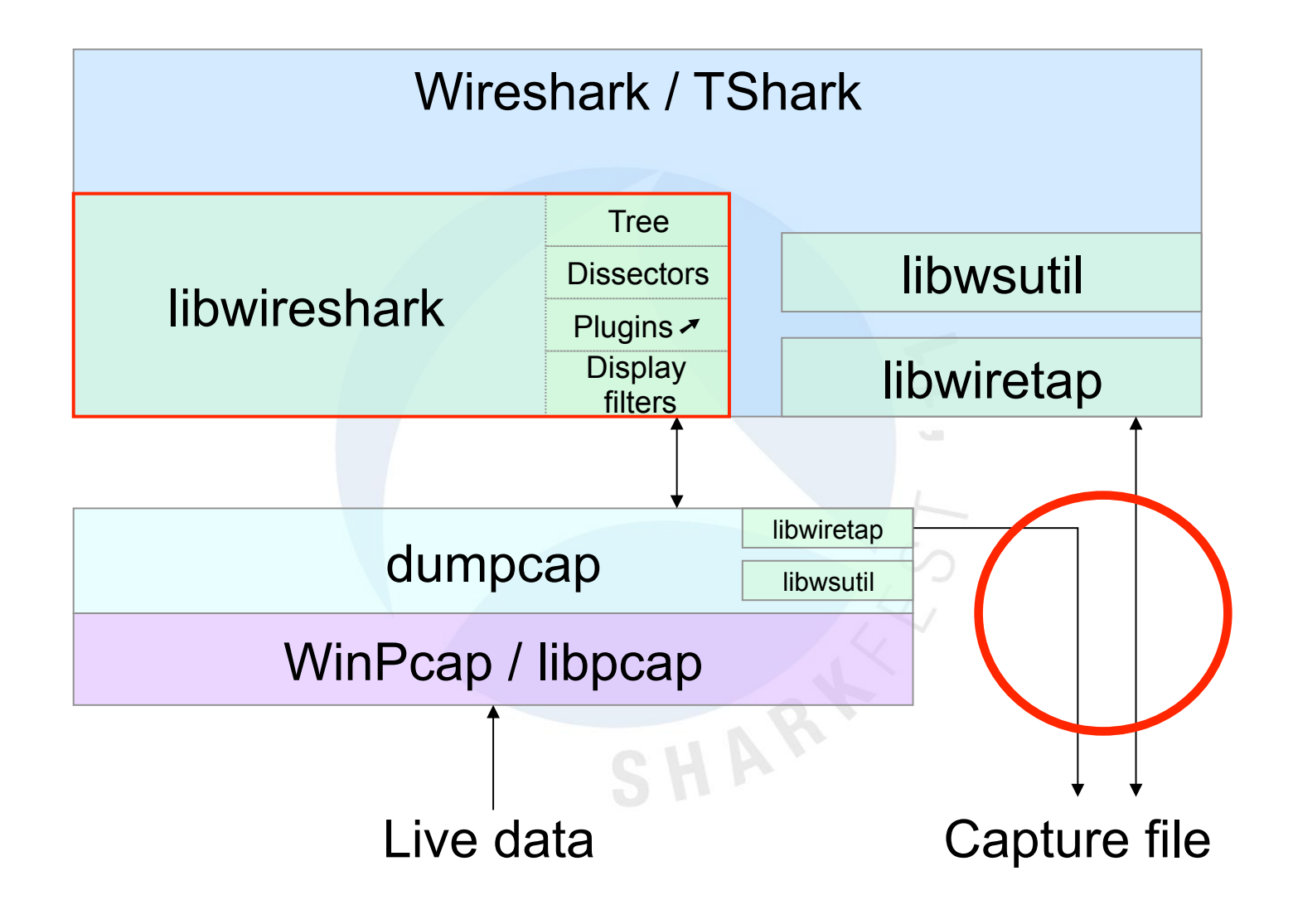

SHARKFEST<sup>'11</sup> | Stanford University | June 13-16, 2011

# **Build Requirements**

- Source code (of course)
- Visual C++  $||$  gcc  $||$  SunPro C++ ( $||$  LLVM?)
- Libraries: WinPcap/libpcap, GLib, GTK+, zlib, GNUTLS, c-ares, libsmi, ...
- Support tools: Python, Perl, Linux/UNIX shell

### Build Requirements - Windows

- Visual C++  $6.0$  to 2010
- Python  $2.4+$  (No  $3.0$  yet)
- Optional: NSIS, TortoiseSVN
- Not optional: Cygwin

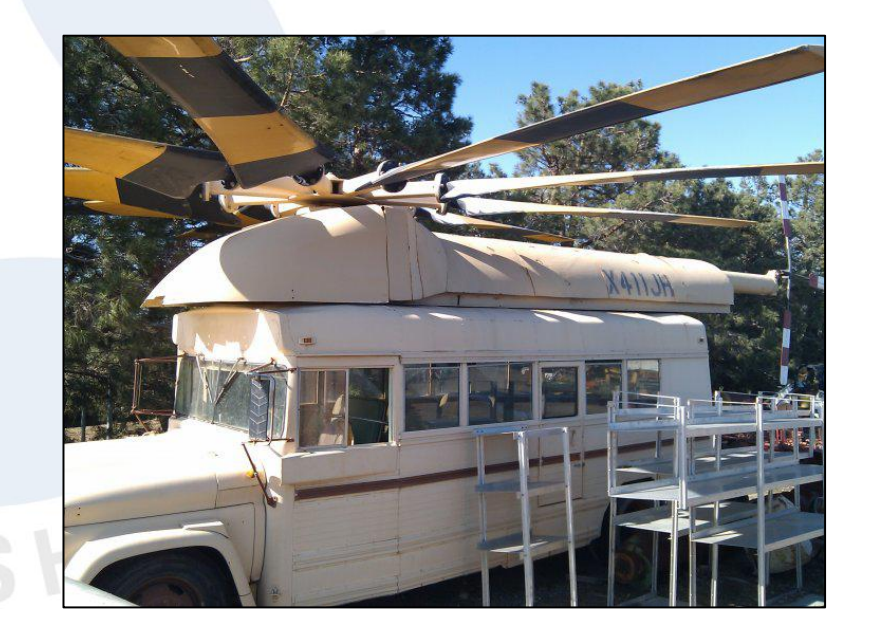

# Getting the Code

• Subversion

http://anonsvn.wireshark.org/wireshark/trunk http://anonsvn.wireshark.org/wireshark/trunk-1.6

 $\bullet$  Tar files

http://www.wireshark.org/download/src

• Want to send us a patch? svn diff

### Source Directory Overview

*root* **CLI** applications, common code doc READMEs, man pages docbook Guides% epan Dissection dissectors Built-in dissectors gtk User interface packaging Platform installers plugins Plugin dissectors wiretap File formats wsutil Shared utility routines

### Packet Data + Metainformation

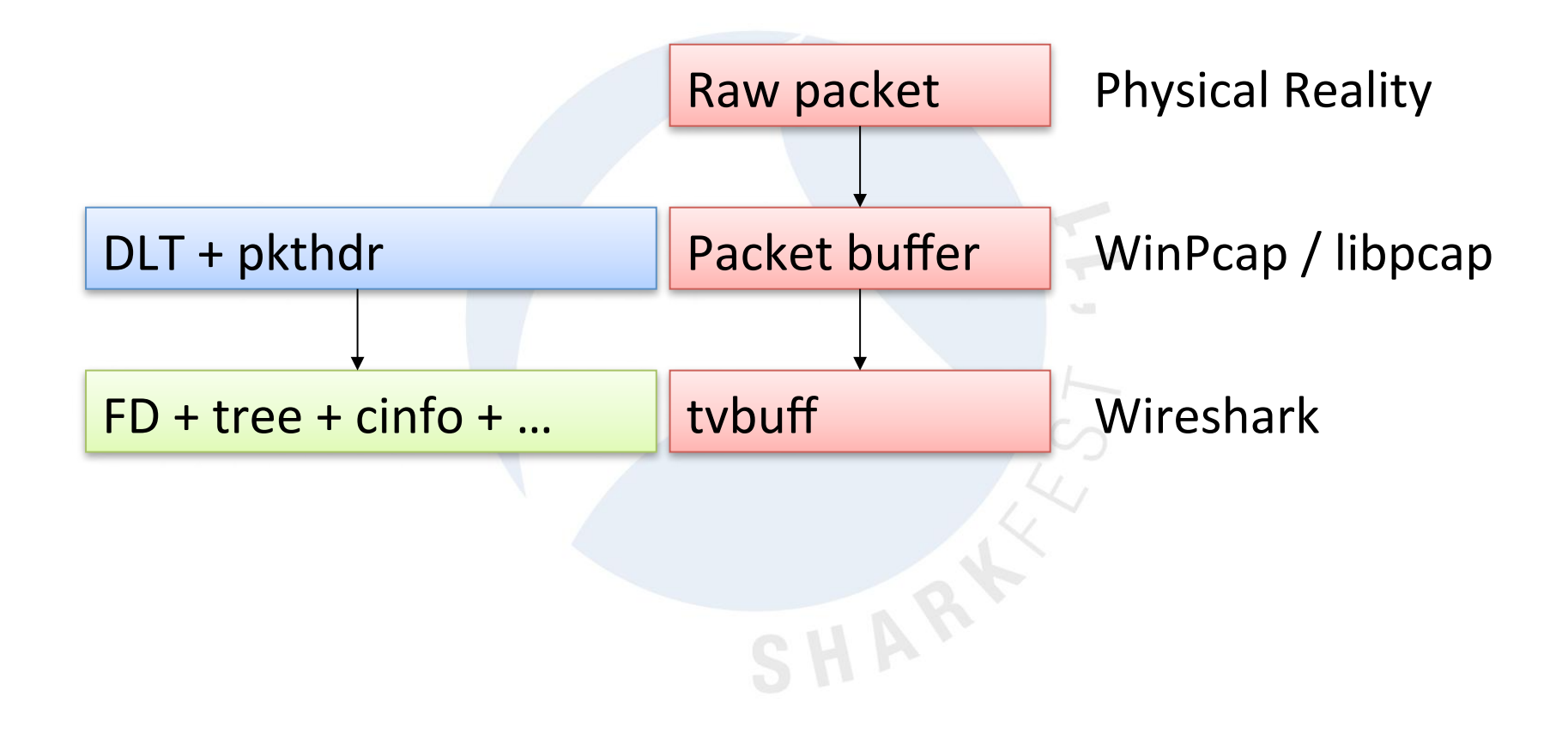

### Core Data Structures

- You get:
	- $-$  tvbuff: Protocol data access
	- $-$  packet\_info, frame\_data: Packet meta-info
	- proto tree: Detail tree. Sometimes.
- You provide:
	- header\_field\_info

# UI Element Origins

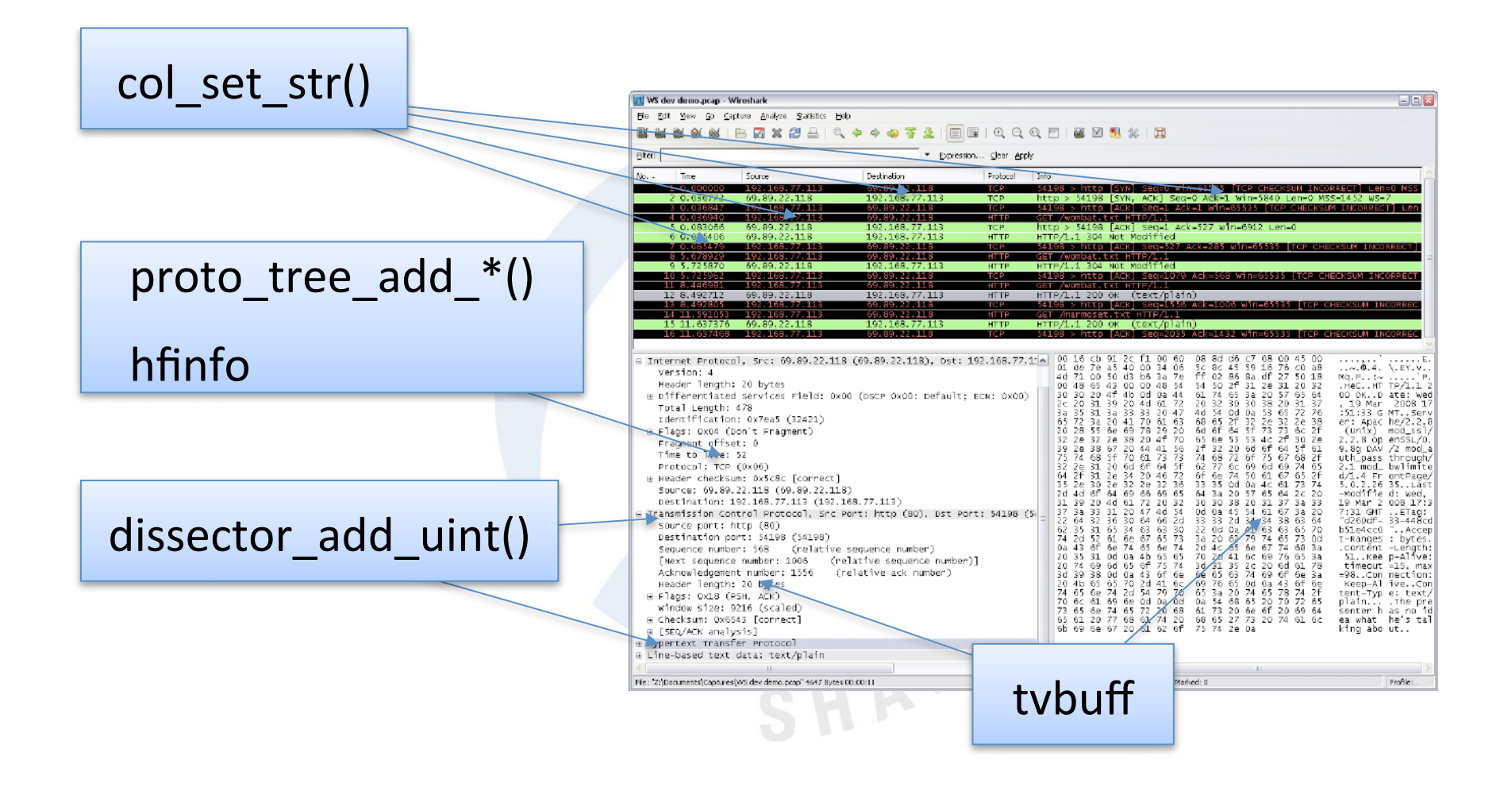

# **Getting Called**

• Normal

dissector\_add\_uint /\* Changed in 1.6 \*/

• Heuristic

heur\_dissector add

• On the fly

dissector add handle

find dissector + call dissector

SHARE

### **DNS Dissection Call Stack**

- $dissect\_dns\_udp()$  /\* packet-dns.c \*/ decode\_udp\_ports() /\* packet-udp.c \*/ dissect\_udp() dissect\_ip()<br>dissect\_eth\_common() /\* packet-eth.c \*/ dissect\_frame() /\* packet-frame.c \*/ dissect\_packet() /\* Add top-Level structs \*/ process\_packet()  $main()$ 
	- $\frac{*}{*}$  packet-udp.c  $\frac{*}{*}$  $/*$  DLT from wiretap  $*/$

SHARKFEST '11 | Stanford University | June 13-16, 2011

SHAR'

### When Do You Get Called?

- $\cdot$  File load
- User clicks on packet
- Name resolution
- Lots of other times

### Parts of a Dissector

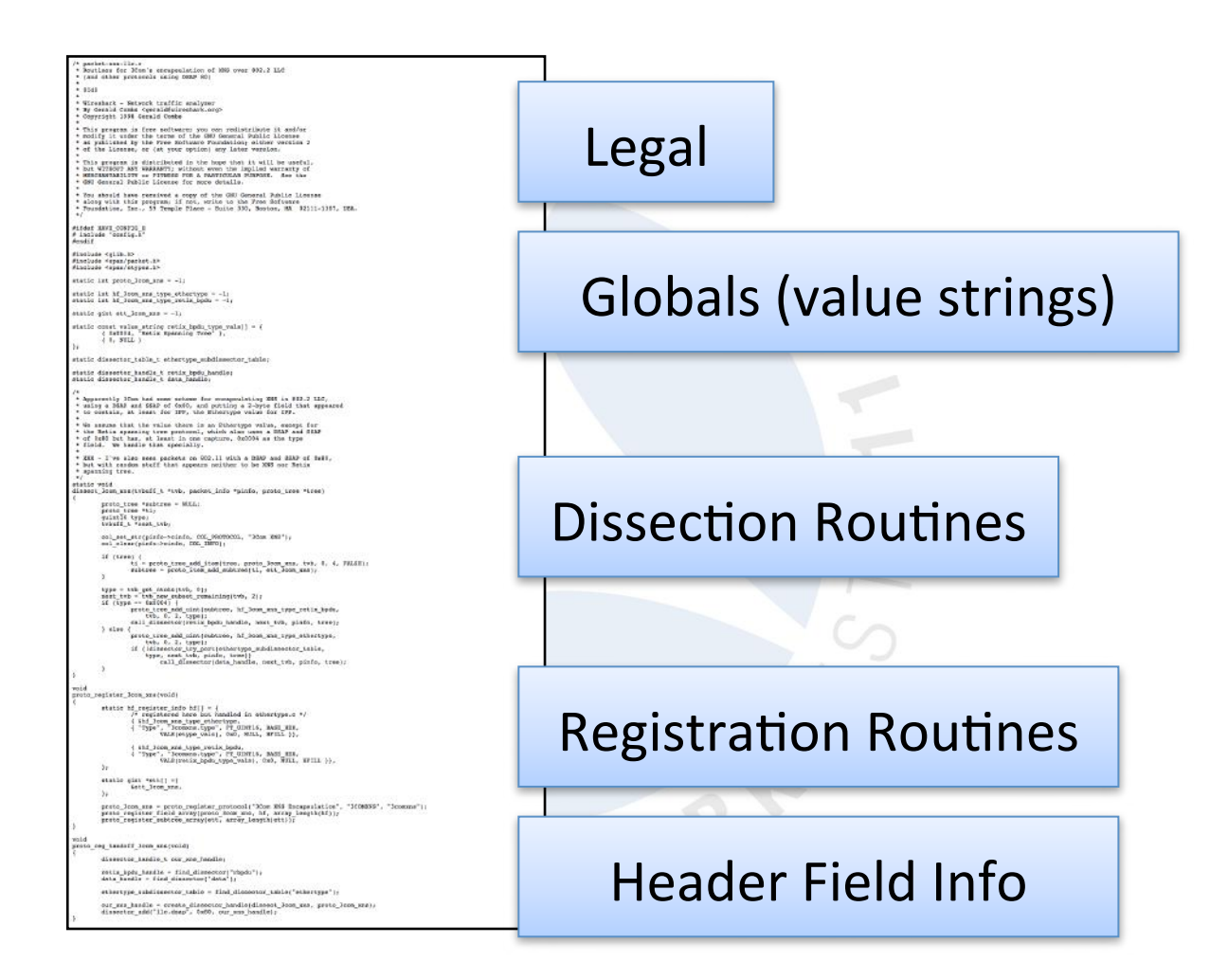

### Registration

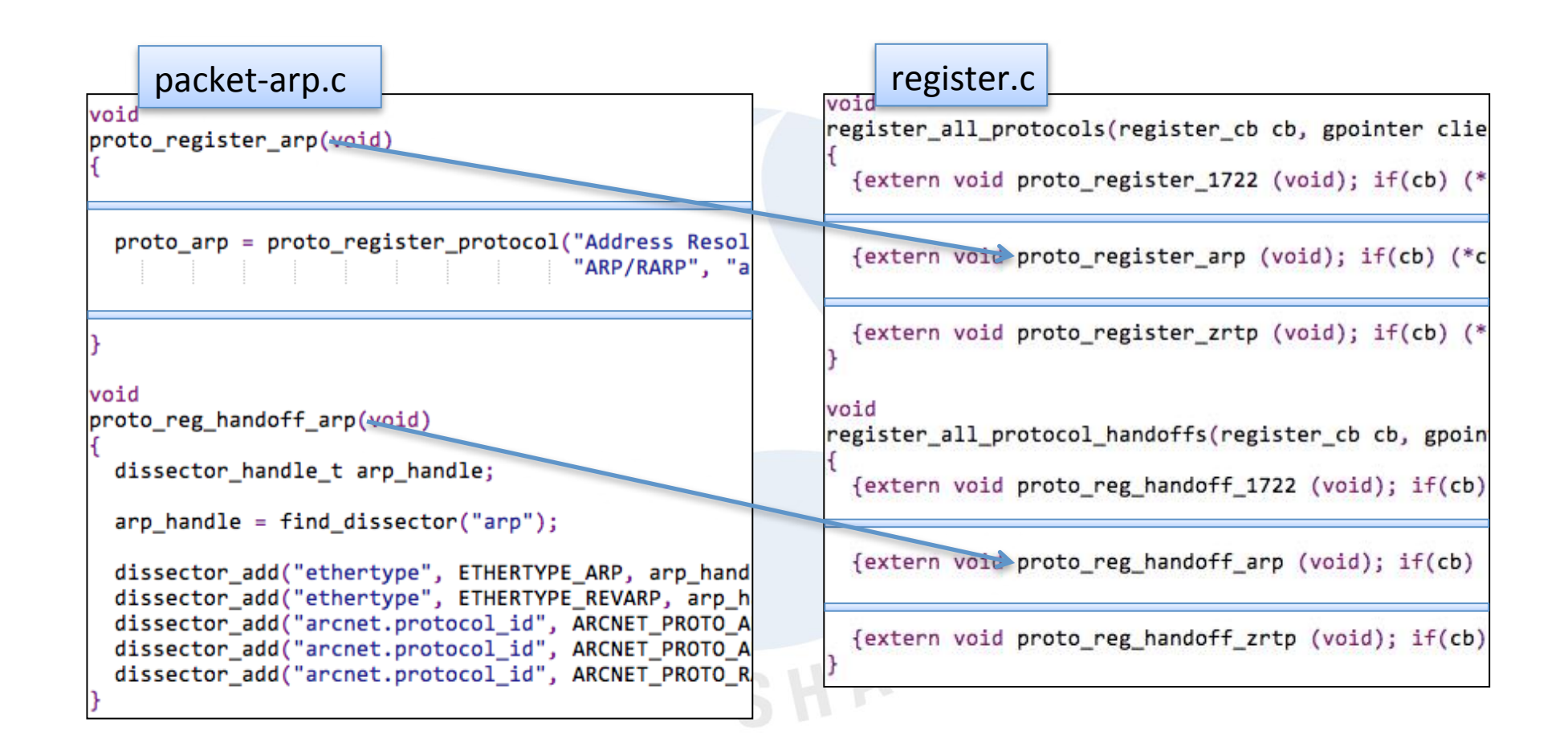

# tv\_buff: Testy, virtual buffers

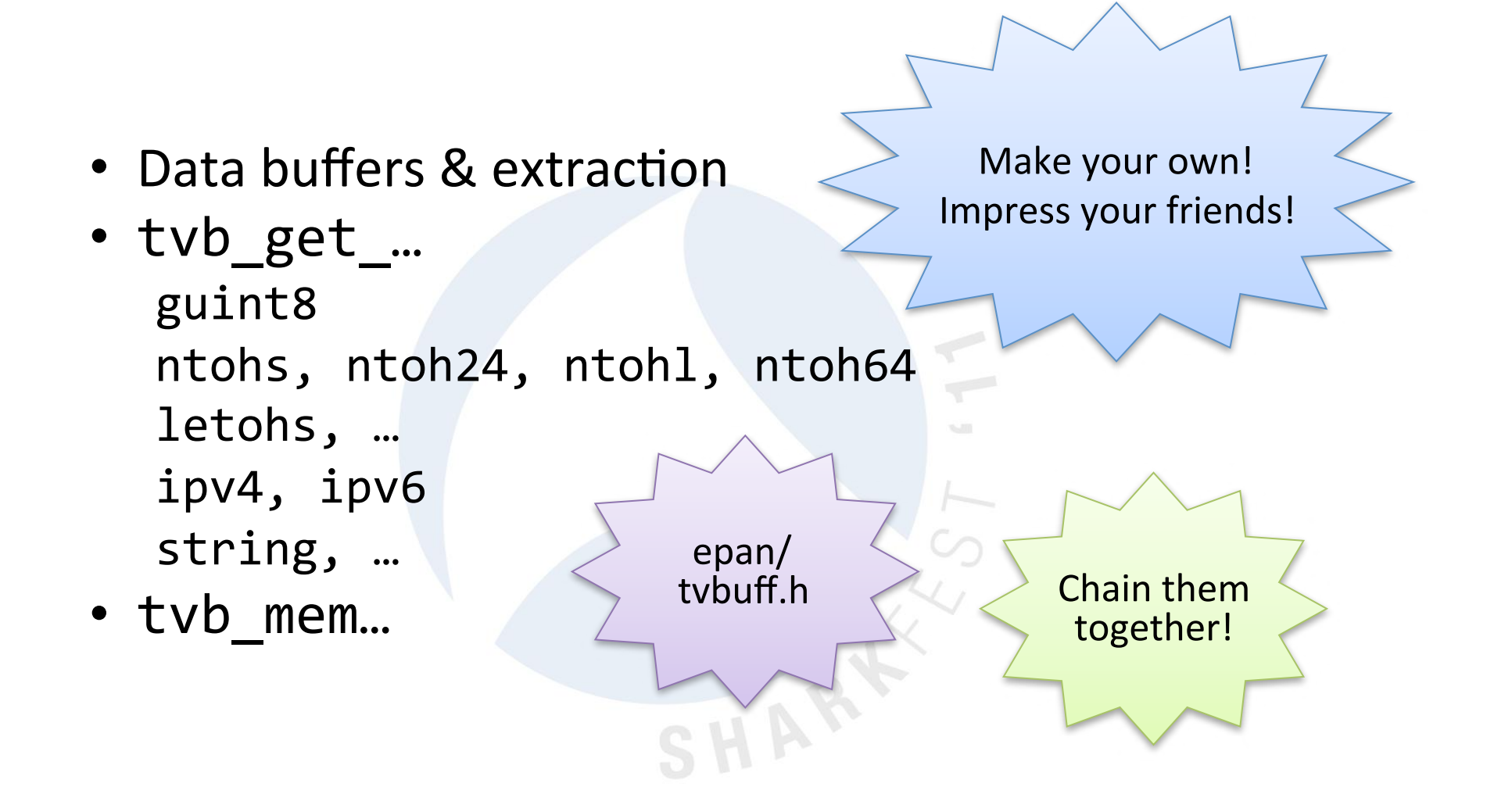

# tv\_buff Examples

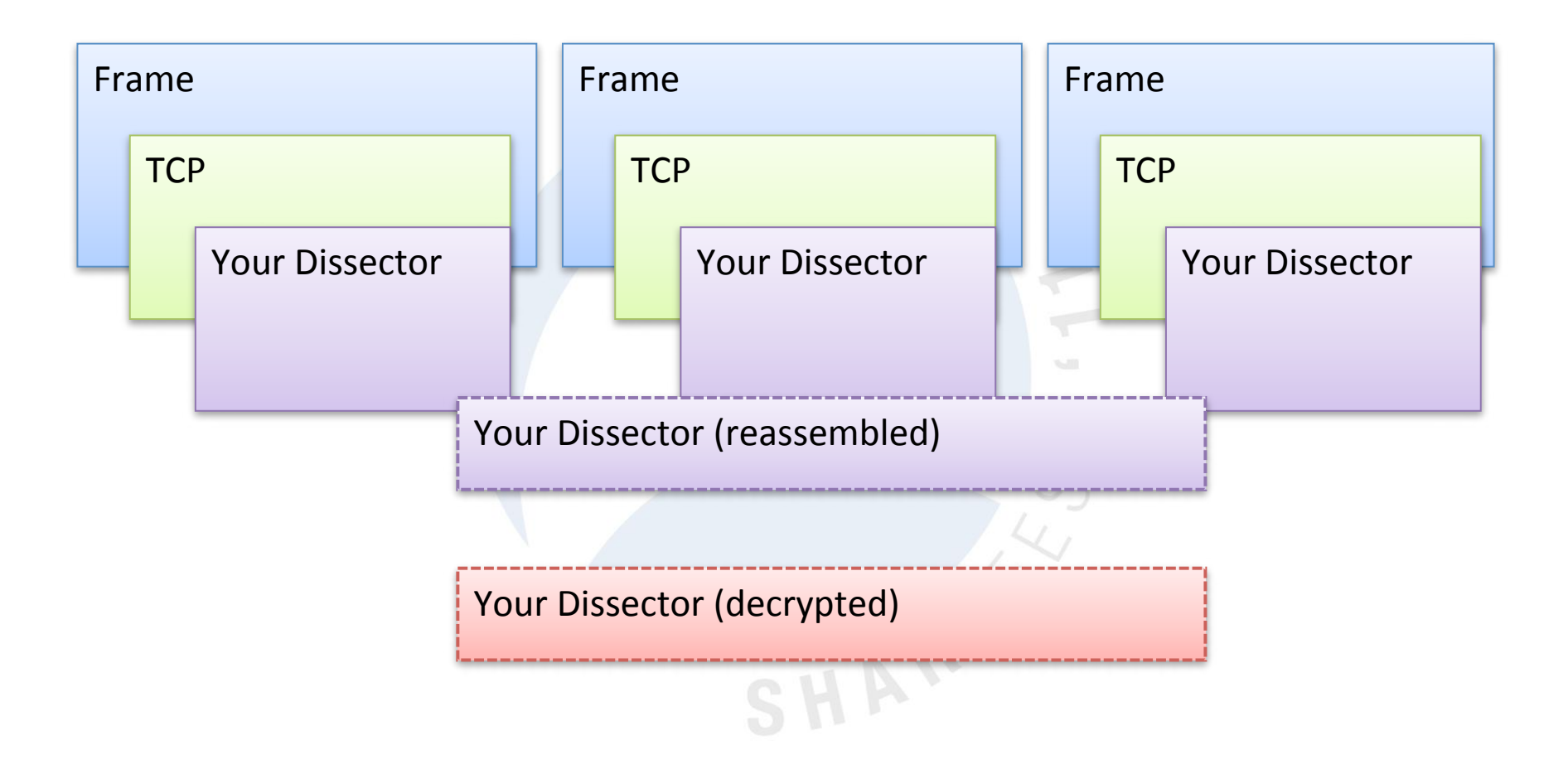

SHARKFEST<sup>'</sup>11 | Stanford University | June 13-16, 2011

### packet info & frame data

- High and low-level metainfo
- epan/packet info.h, epan/frame data.h
- $\bullet$  Frame data: Wire information

 $-$  Length, timestamps, DLT

- Packet Info: State information
	- Addresses, ports, reassembly, protocol data

SHA

# header\_field\_info

- Describes protocol elements
- Data type, filter name, descriptions
- Enums Value/Range/TF Strings
- epan/proto.h
- Unique

### hfinfo Examples

```
{&hf ieee80211 ff block ack timeout,
 {"Block Ack Timeout", "wlan mgt.fixed.batimeout",
 FT UINT16, BASE HEX, NULL, 0, NULL, HFILL }},
```

```
{&hf_smb_file_type,
 { "File Type", "smb.file_type", FT_UINT16, BASE_DEC,
 VALS(filetype vals), 0, "Type of file", HFILL }},
```

```
{&hf ieee80211 ff block ack params amsdu permitted,
 {"A-MSDUs", "wlan_mgt.fixed.baparams.amsdu",
 FT_BOOLEAN, 16, TFS (&ff_block_ack_params_amsdu_permitted_flag),
 0x0001, "A-MSDU Permitted in QoS Data MPDUs", HFILL }},
```
### proto tree

- Detail tree (middle pane)
- Might be NULL
- epan/proto.h
- Can be hidden or "generated"
- Avoid proto\_tree\_add\_text()

# **Adding Tree Items**

- Names
- Data type
- Tree position
- Packet position

```
proto item
            *ti:proto tree *sub tree = NULL;ti = proto_tree add_titem(tree, ...);
subtree = proto_i item add subtree(ti, ...);
proto_tree_add_item(sub_tree, ...);
```

```
proto_tree_add_uint_format(sub_tree, ...);
```
• New in 1.4: Last field = encoding

### **Naïve Dissection**

```
typedef struct _my_pdu_header_t {
   guint8 version;
   guint16 type;
    guint16 code;
   guint16 len;
} my pdu header t;
   my pdu header t *hdr;
   hdr = (my_pdu header t *) tvb get ptr(tvb, \theta, sizeof(my pdu header t));
    proto tree add text(tree, tvb, 0, 1, "Version: %u", hdr->ver);
    proto_tree_add_text(tree, tvb, 1, 2, "Type: %u", hdr->type);
    proto_tree_add_text(tree, tvb, 3, 2, "Code: %u", hdr->code);
    proto_tree_add_text(tree, tvb, 5, 2, "Len: %u", hdr->len);
```
SHAW

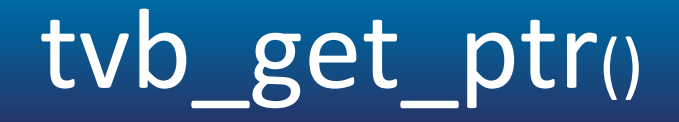

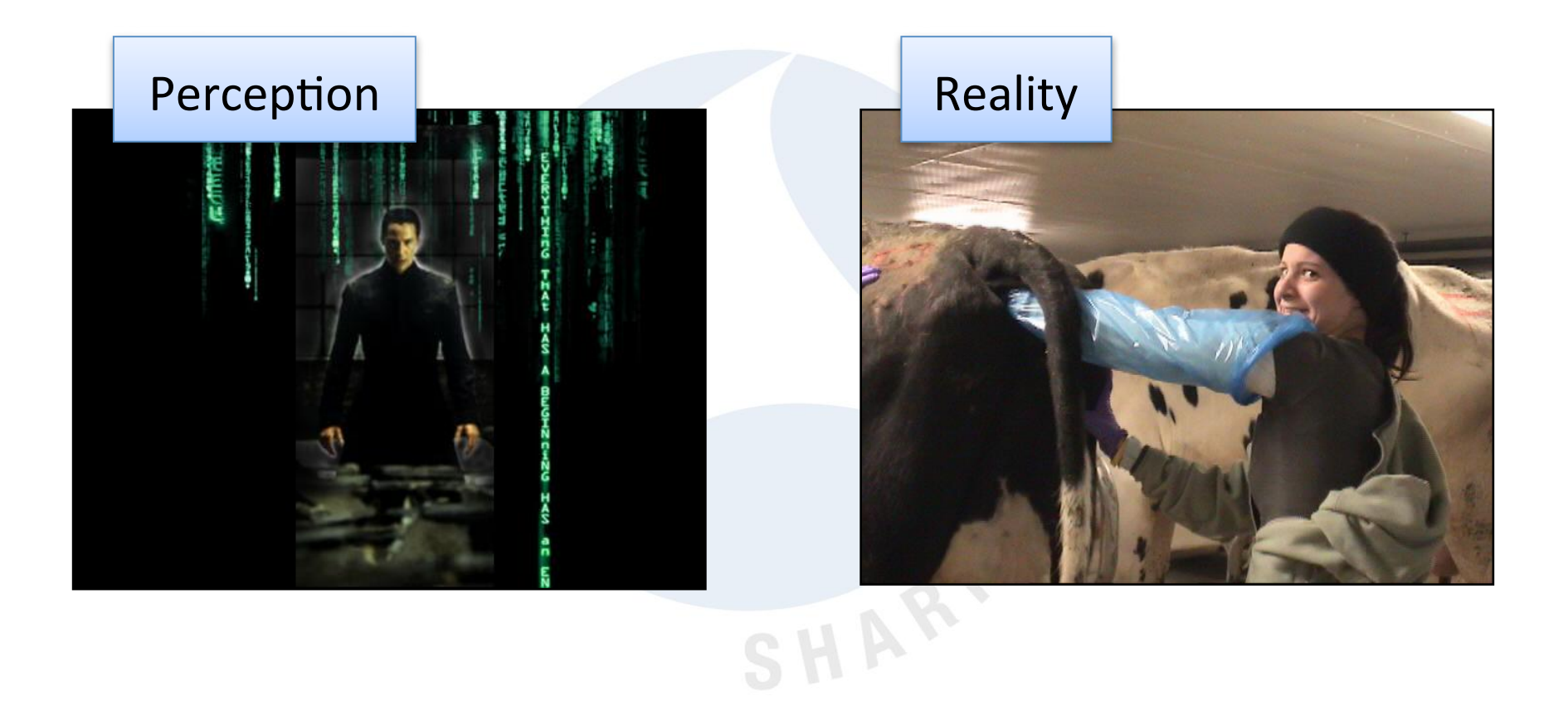

Image sources: http://www.sitevip.net/the\_matrix/images/Matrix01\_01.jpg http://www.bonesusvi.com/images/2006/Kelly%20and%20the%20cow.jpg

SHARKFEST<sup>'</sup>11 | Stanford University | June 13-16, 2011

# **Adding Strings**

```
/* Just plain wrong */
proto_tree_add_text(tree, tvb, 0, 50, tvb_get_ptr(tvb, 0, 50));
/* Still bad */
proto_tree_add_text(tree, tvb, 0, 50, "%s", tvb_get_ptr(tvb, 0, 50));
/* Best */proto tree add text(tree, tvb, 0, 50, "%s", tvb format text(tvb, 0, 50));
proto tree add item(tree, hf my ft bytes item, ...);
```
SHARI

### **Columns**

- epan/column-utils.h
- Accessed via pinfo
- Enums for each type (COL\_PROTOCOL, COL INFO)
- Don't use check col any more

col set str(pinfo->cinfo, COL PROTOCOL, "TCP"); col set str(pinfo->cinfo, COL INFO, "[TCP segment of a reassembled PDU]");

### Memory management

- Manual: GLib
	- $-$  g malloc(), g free()
- Automatic: epan/emem.h
	- $-$  ep alloc()
	- $-$  se alloc()
	- Strings (static & growable)
	- Binary trees
	- $-$  Stacks
	- Fast!%

SHART

### Let's Make a Dissector!

- Copy from README.developer or existing dissector
- Place in epan/dissectors (built-in)
- Add to DISSECTOR\_SRC in Makefile.common
- More initial work for plugins

## Gopher Protocol

- $\cdot$  RFC 1436
- Text-based (mostly)
- Variable-length fields

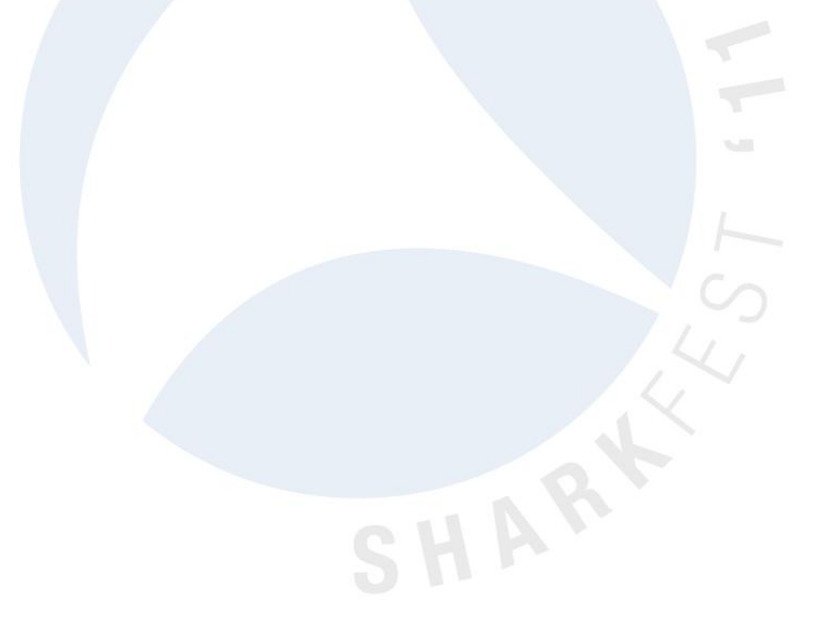

### **Gopher Directory Entities**

- Line-based
- Last line empty

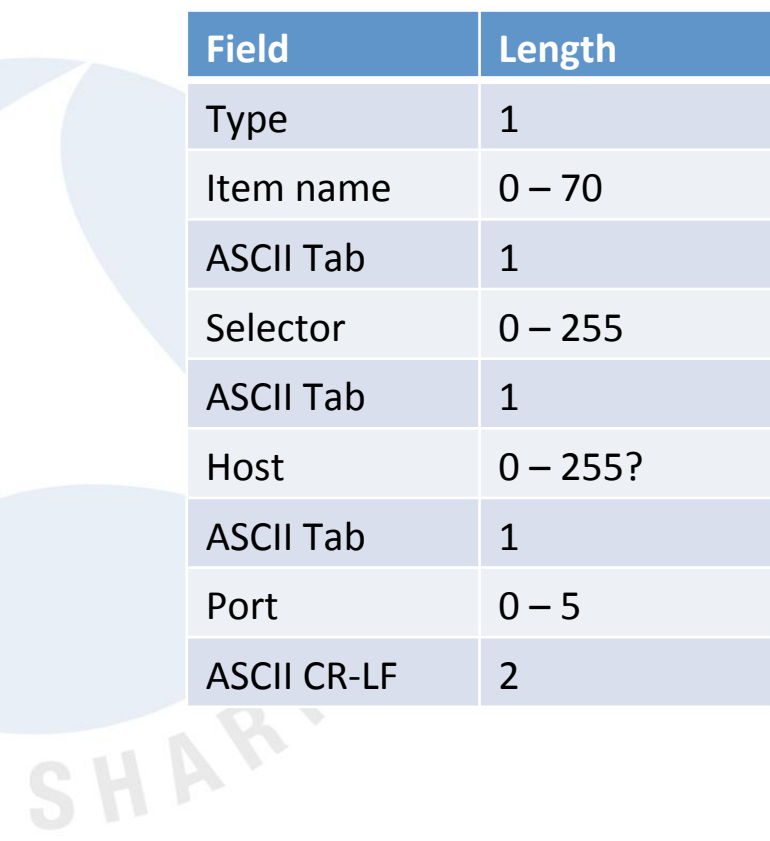

## Challenges

- "Simplicity is intentional" ... so what does this packet contain?
- What are our minimum lengths?

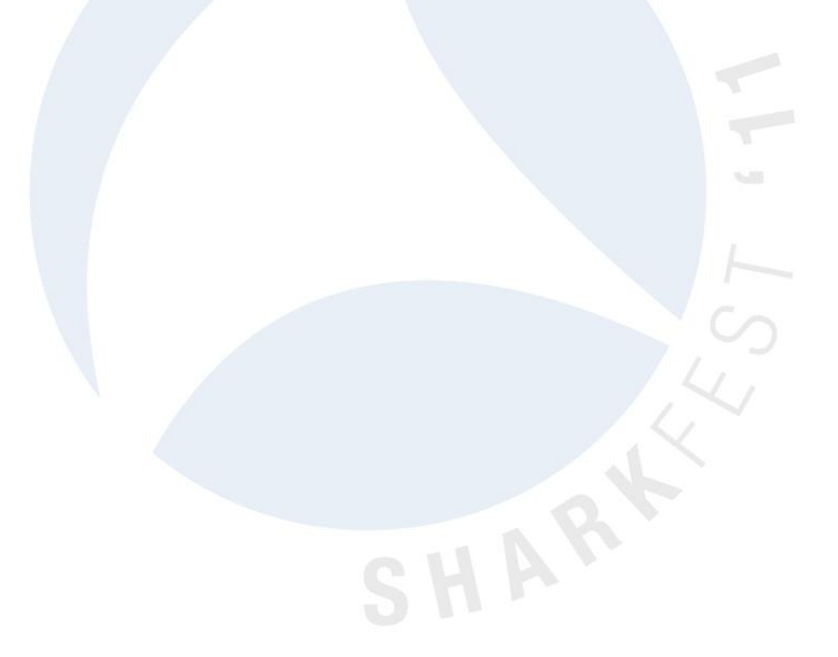

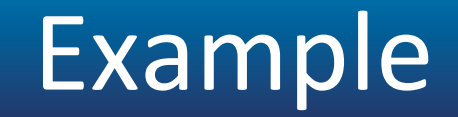

#### **Minimal Gopher Dissector**

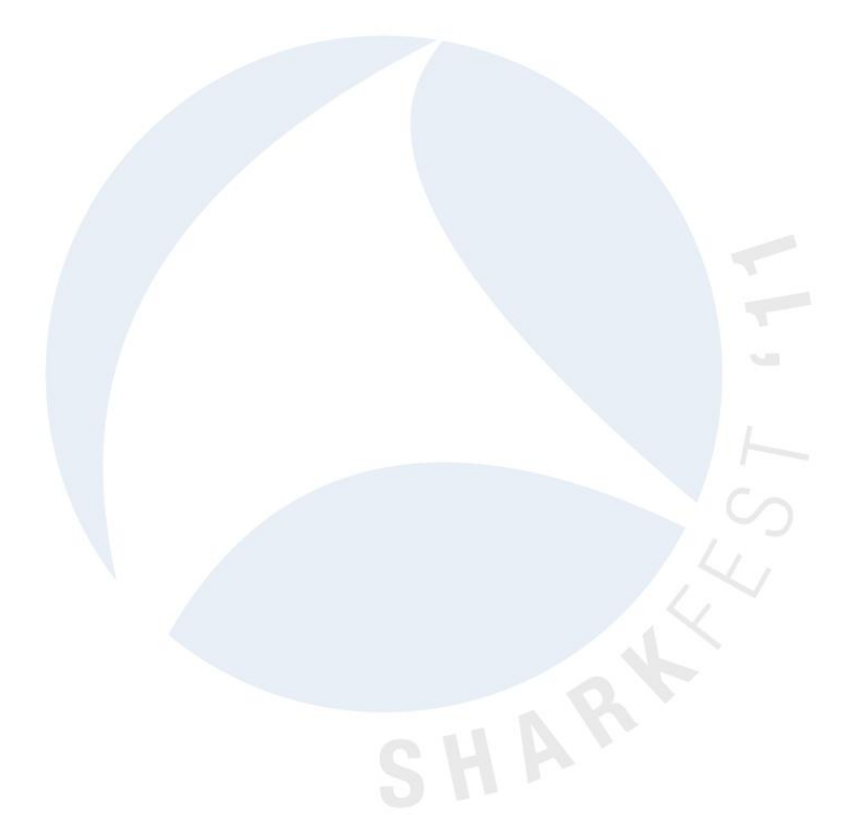

## **Value Strings**

- Map integers to strings
- val to str(), match strval()
- Also range strings, T/F strings, string strings, and bitfields

```
static const value_string auth_vals[]
      "Authentication Request"},
  {0,
 {1, "Authentication Response"},
  [847, "Look! Ice cream man!"},
  (0, NULL}
                  SHAT
```
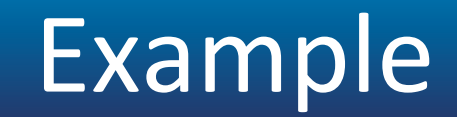

#### **Directory Dissection**

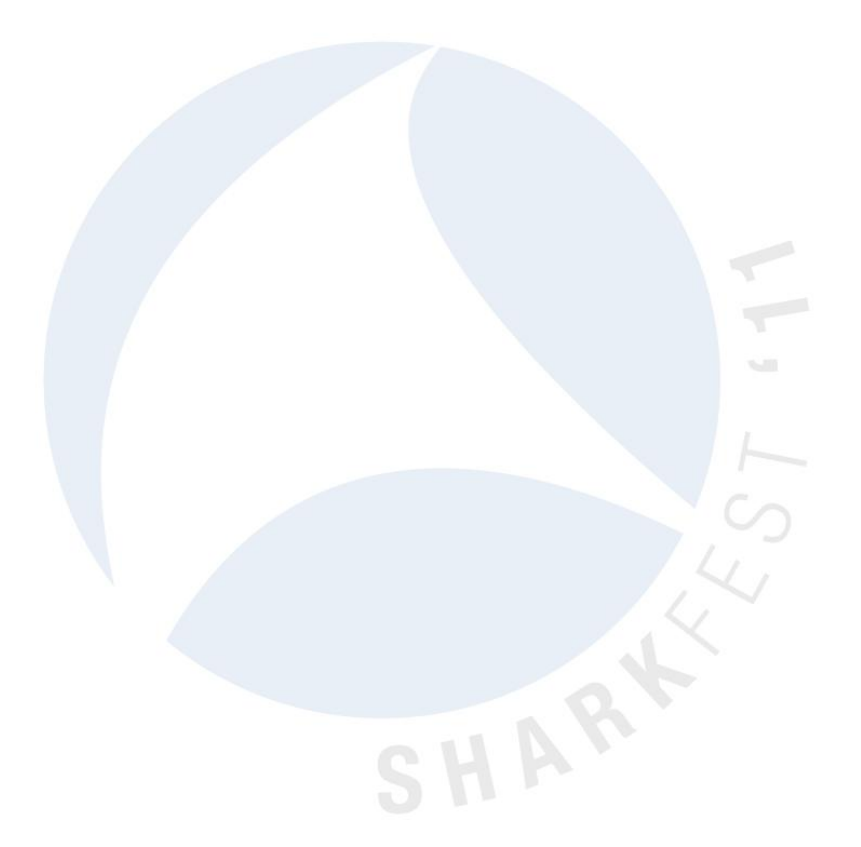

### Dissector Deficiencies

- Primitive state tracking
- No reassembly
- Limited response support
- Wire data doesn't match spec (GASP!)

# Strings

- GLib internals
	- $-$  g str<sup>\*</sup>(), g string <sup>\*</sup>();
- ep\_str\*() and tvb\_get\_str\*()
- epan/strutil.h, epan/to str.h
- ep\_strbuf\*()

## ep\_strbuf Example

```
emem strbuf t *flags strbuf = ep_strbuf new_label("<None>");
const gchar *fstr[] = {"FIN", "SYN", "RST", "PSH", "ACK", "URG", "ECN", "CWR"};
gboolean first flag = TRUE;
for (i = 0; i < 8; i++) {
  bpos = 1 \lt t i;
  if (tcph->th_flags & bpos) {
   if (first flag) {
     ep_strbuf_truncate(flags_strbuf, 0);
    ep_strbuf_append_printf(flags_strbuf, "%s%s", first_flag ? "" : ", ",
                           fstr[i];first flag = FALSE;
                                   SHAR
```
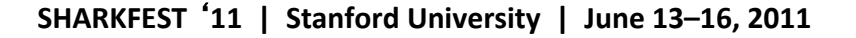

# Plugins

- Live in /plugins
- Separate DLL / shared object
- For each plugin:  $\bullet$ 
	- Load it 1.
	- 2. Look for init routines
	- 3. Run them

SHAR'

# Plugin or Built-in?

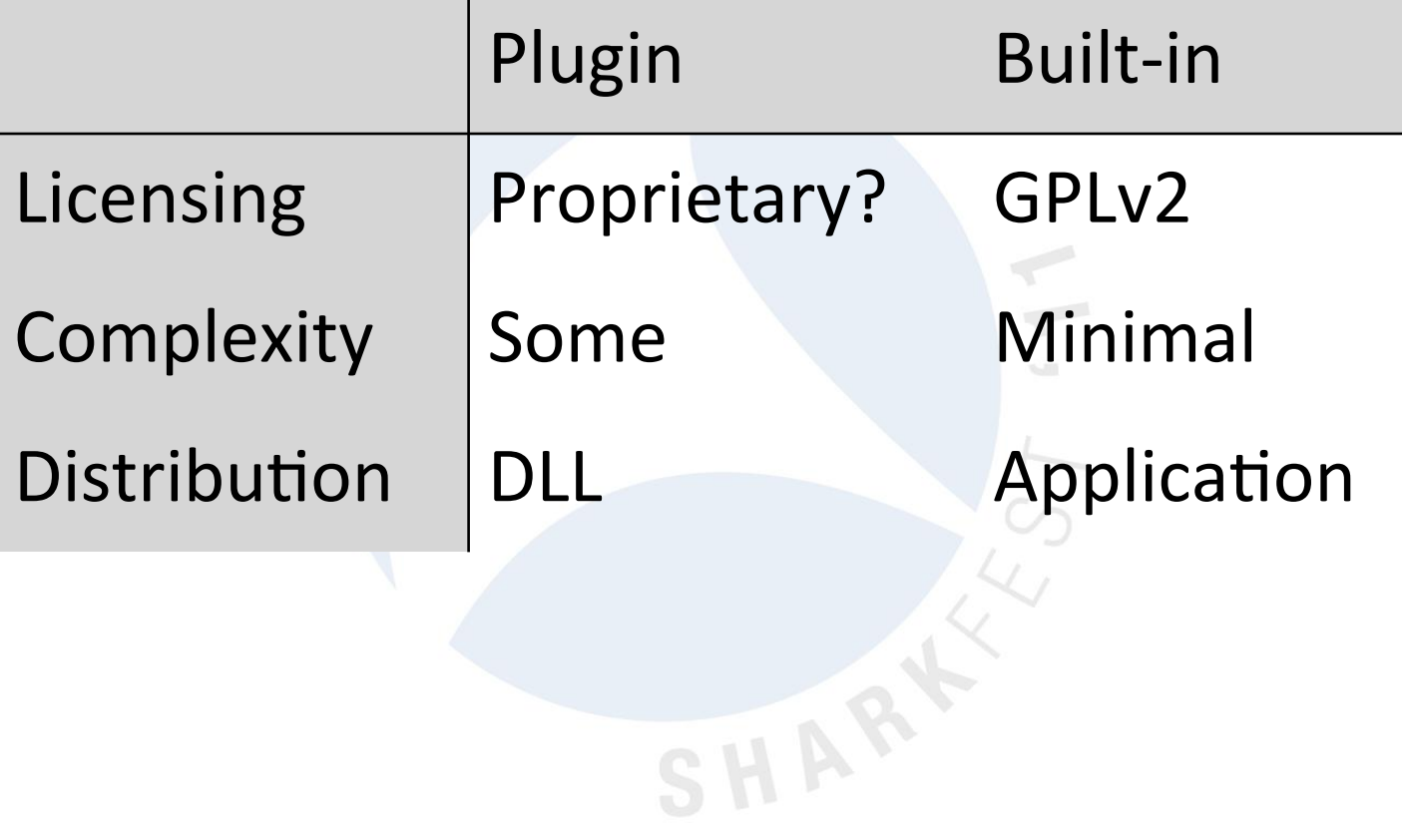

# **Creating a Plugin**

- Read doc/README.plugins
- Place in /plugins/xyzzy
	- Dissector source
	- Makefiles
	- $-$  Boilerplate
- plugin.c wrapper auto-generated

# Distributing Your Code

- Can you?
- Should you?

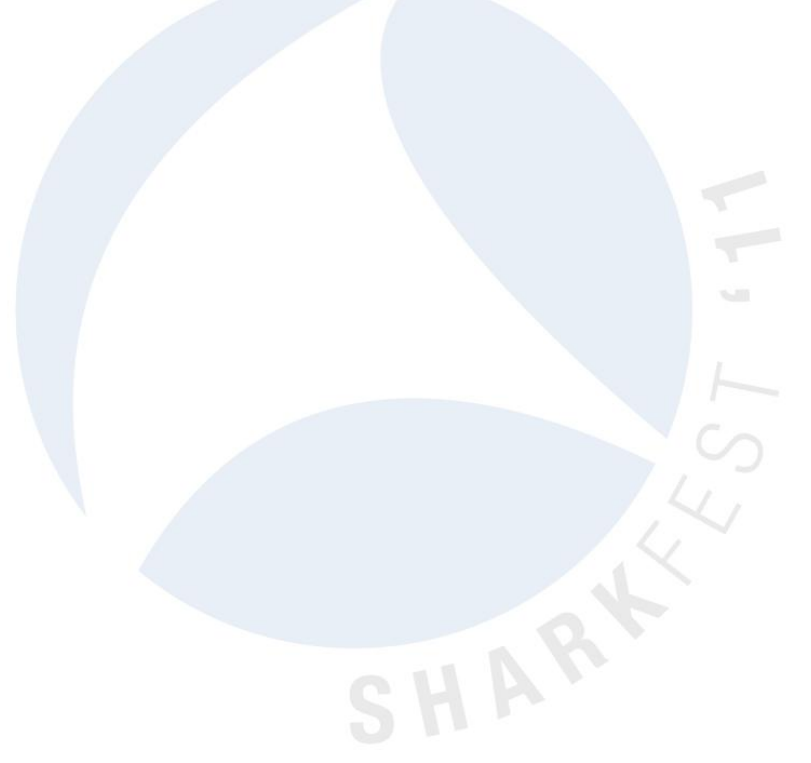

## Contributing Your Code

- 1. Fuzz! tools/fuzz-test.sh
- 2. Check! tools/checkAPIs.pl
- 3. Generate a patch svn diff > /tmp/skype.patch
- 4. Patch + sample capture  $\rightarrow$ bugs.wireshark.org

## **Fuzzing Example**

```
cd wireshark-gtk2
../tools/fuzz-test.sh /tmp/*.pcap
../tools/fuzz-test.sh: line 56: ulimit: cpu time: cannot modify limit: Invalid argument
Running ./tshark with args: -nVxr (forever)
Starting pass 1:
  c:\cygwin\tmp\buildbot.test.pcap:
                                     ок
Starting pass 2:
  c:\cygwin\tmp\buildbot.test.pcap:
                                     ок
    ...
```
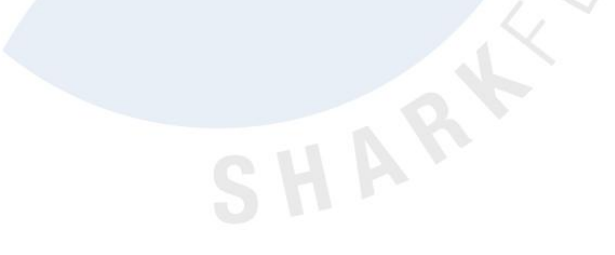

### **Common Mistakes**

- Working too hard
- Not using proto tree add item
- Extracting packet data yourself
- Assuming packets are processed in order
- Setting columns and offsets inside  $if$  (tree)
- tvb reported length remaining()
- Creating a bunch of tybuffs
- abort or g assert in your dissector

# Protocol Preferences

- Uints, Bools, Enums, Strings, Ranges
- General registration
	- $-$  Protocol + Callback
- Preference registration
	- $-$  Name
	- $-$  Data pointer (usually global)
- Stored in main prefs file
- See also: UATs

### **Preferences Example**

```
static guint g_xyzzy_tcp_port = TCP_PORT_XYZZY;
```

```
proto xyzzy = proto register protocol(...);
```

```
xyzzy_{model} = prefs_{register_{protocol}(proto_{xyzzy},proto_reg_handoff_xyzzy);
```

```
prefs_register_uint_preference(
  xyzzy_module, "tcp.port", "Xyzzy TCP Port",
  "TCP port for xyzzy messages", 10, &g_xyzzy_tcp_port);
```
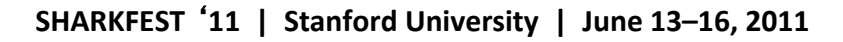

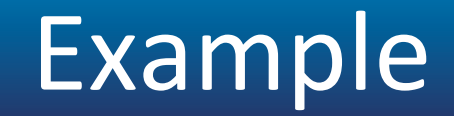

#### Gopher Preferences

SHARKFEST<sup>'</sup>11 | Stanford University | June 13-16, 2011

SHARK

# **Keeping State**

- Order not guaranteed  $-$  pinfo->fd->flags.visited
- Within your dissector  $-$  Normal C variables
- Up & down the stack  $-$  pinfo->private\_data
- Across calls
	- p\_add\_proto\_data%
	- $-$  Conversations

SHAR!

### Protocol Data Example

```
per_packet_info = p_get_proto_data(pinfo->fd, proto_vnc);
if(!per_packet_info) {
       per packet info = se alloc(sizeof(vnc packet t));
       per_packet_info->state = per_conversation_info->vnc_next_state;
       per packet info->preferred encoding = -1;
        p_add_proto_data(pinfo->fd, proto_vnc, per_packet_info);
/* Packet dissection follows */
switch(per_packet_info->state) {
                               SHARK
```
### Conversations

- Packets between address: port pairs
- Versatile creation: find conversation + conversation\_new
- Easy creation: find\_or\_create\_conversation\$
- Adding / getting data conversation\_add\_proto\_data\$ conversation\_get\_proto\_data\$

### Conversation State Example

```
* Find or create the conversation for this.
 *conversation = find_or_create_conversation(pinfo);
∕*
* Is there a request structure attached to this conversation?
*session state = conversation get proto data(conversation, proto smtp);
if (!session state) \{* No - create one and attach it.
   *session_state = se_alloc(sizeof(struct smtp_session_state));
  session_state->smtp_state = SMTP_STATE_READING_CMDS;
  session state->crlf seen = FALSE;session_state->data_seen = FALSE;
  session_state->msg_read_len = 0;session\_state\text{-}msg\_tot\_len = 0;session\_state\text{-}smsg\_last = TRUE;session_state->last_nontls_frame = 0;conversation add proto data(conversation, proto smtp, session state);
```
### **TCP Reassembly**

- TCP messages & tvbuffs have different boundaries
- tcp\_dissect\_pdus() to the rescue!
- epan/dissectors/packet-tcp.h
- What about other reassembly?

# Using tcp\_dissect\_pdus()

```
static void
dissect dns tcp pdu(tvbuff t *tvb, packet info *pinfo, proto tree *tree)
 col set str(pinfo->cinfo, COL PROTOCOL, "DNS");
  dissect dns common(tvb, pinfo, tree, TRUE, FALSE, FALSE);
static void
dissect dns tcp(tvbuff t *tvb, packet info *pinfo, proto tree *tree)
 tcp dissect pdus(tvb, pinfo, tree, dns desegment, 2, get dns pdu len,
       dissect dns tcp pdu);
proto reg handoff dns(void)
 dissector handle t dns udp handle;
  dissector_handle_t dns_tcp_handle;
 dissector_add("tcp.port", TCP_PORT_DNS, dns_tcp_handle);
```
### **General Reassembly**

- Collect fragments: fragment add XXX
- Create tvb: tvb new XXX
- Create detail tab: add new data\_source
- Dissect the child data: dissect XXX

### **IP Defragmentation**

```
/* If ip_defragment is on, this is a fragment, we have all the data
 * in the fragment, and the header checksum is valid, then just add
 * the fragment to the hashtable.
 */
save_fragmented = pinfo \rightarrow fragmented;if (ip defragment && (iph->ip off & (IP MF|IP OFFSET)) &&
    tvb bytes exist(tvb, offset, pinfo->iplen - pinfo->iphdrlen) &&
    ipsum == 0) {
      ipfd_head = fragment_add_check(tvb, offset, pinfo,
                iph->ip p \wedge iph->ip id \wedge src32 \wedge dst32,
                ip fragment table,
                ip reassembled table,
               \binom{1}{1} (iph->ip off & IP OFFSET)*8,
                pinfo->iplen - pinfo->iphdrlen,
                iph->ip off & IP MF);
  next tvb = process reassembled data(tvb, offset, pinfo, "Reassembled IPv4",
    ipfd head, &ip frag items, &update col info, ip tree);
} else \{
```
### **Exceptions**

• Automatic

```
offset = 234567890;
uid = tvb get ntohs(tvb, offset);
```
• Manual THROW(ReportedBoundsError); DISSECTOR\_ASSERT(offset < 300); REPORT\_DISSECTOR\_BUG("That wasn't cheese..");

SHAR'

### **Error Reporting**

• Bad:

g assert(len  $\leq$  MAX LEN);

- Sort-of-OK: fprintf(stderr, "Oops."); proto tree add debug text(...);
- Better: Expert Info

SHA

### **Expert Info**

- Adds to expert windows
- Similar to syslog
- epan/expert.h, epan/expert.c

```
expert_add_info_format(pinfo, ti, PI_MALFORMED, PI_ERROR,
                      "Corrupted data segment");
expert_add_info_format(pinfo, ti, PI_SEQUENCE, PI_NOTE,
                       "Less horseradish next time");
```
# Portability Tips

- We run on Windows (32 & 64), Linux, Solaris, OS X, FreeBSD, NetBSD, OpenBSD, AIX, HP-UX,
- GLib types

 $\cdots$ 

- Old compilers (Visual C++ 6.0)
	- $-$  No C++ comments
	- No C99?! #include <msvc\_rant.h>

# **Portability tips 2**

- No malloc, sprintf, strcpy, open...
- sizeof and strlen returns a size t
- Use ep\_and se\_allocated memory
- #ifdef WIN32  $/*$  not WIN32  $*/$

### **How To Crash Wireshark**

- Dereference a NULL pointer
- Over- (or under-) run a buffer
- Pass a NULL string to a printf-style function ...sometimes
- Global pointer to ep\_allocated memory

SHAY

### **Check Your Inputs**

```
elem\_desc\_len = tvb_get\_ntohs(...);while (desc_bytecnt != \theta) {
 elem bytecnt = elem desc len;
 if (elem_bytecnt > desc_bytecnt)
   element = desc_b by idissect_something_or_other(...);
 offset += elem_bytecnt;
 desc_bytecnt -= elem_bytecnt;
              SHAK
```
SHARKFEST '11 | Stanford University | June 13-16, 2011

### Speaking of Loops...

```
guint8 pdu_len, el_len;
int offset;
pdu_len = tvb_get_guint8(tvb, offset);
offset++
while (pdu_{\text{len}} > 0) {
       el_len = tvb_get_guint8(tvb, offset);
        dissect_our_pdu(..);
       offset += el_len;
       pdu_len -= el_len;
```
SHARK

# What's the Difference?

 $some_string = tvb_get_string(tvb, 0, 20);$ 

col\_add\_fstr(pinfo->cinfo, COL\_INFO, some\_string);

col\_set\_str(pinfo->cinfo, COL\_INFO, some\_string);

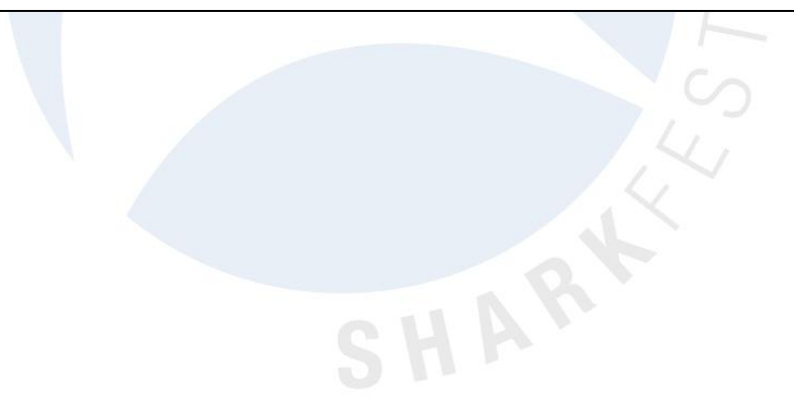

### **Making Your Own Package**

- $\bullet$  Why?
- doc/README.packaging
- version.conf  $+$  make-version.pl

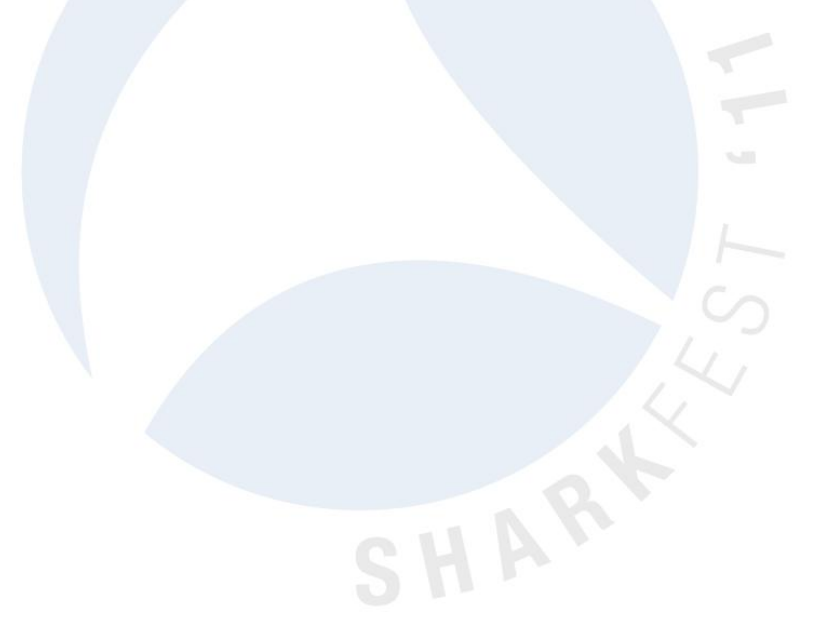

## Disk Requirements

- Sources (plain) 430 MB
- Sources (compiled) 850 MB
- Support libs 250 MB
- 
- Python 50 MB

• Cygwin  $.5 - 2.0$  GB SHAR

### Why won't you add my code?

- $\cdot$  Is it well-written?
- Did you fuzz it?
- Did you send along a capture file?
- Should you ping someone?

#### Ptvcursors

- Protocol Tree TVBuff Cursor
- Easy way to add a bunch of static items

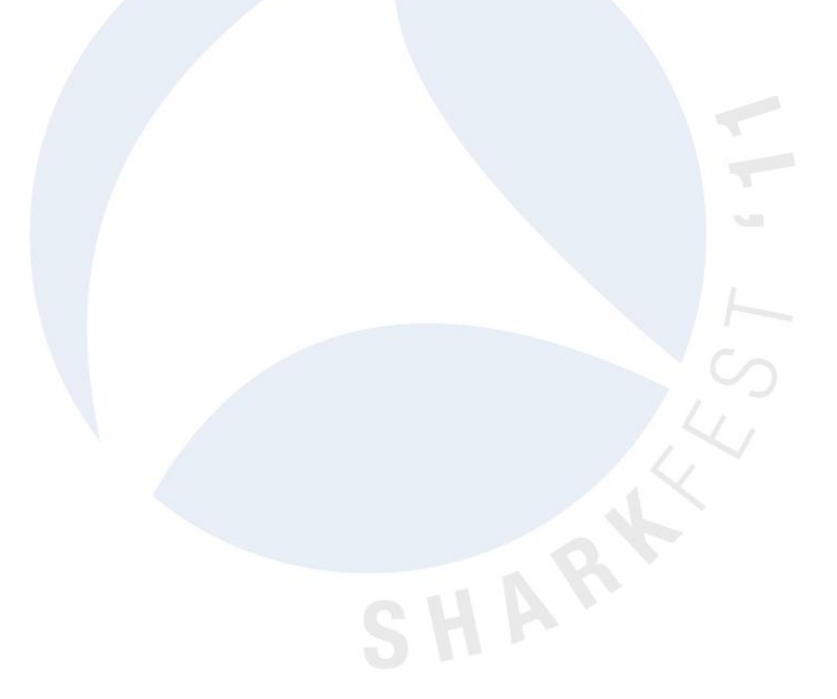

#### **Ptycursor Example**

```
ptvcursor t *cursor;
int offset = 0:
cusor = ptvcursor_new(tree, tvb, offset);
ptvcursor_add(cursor, hf_stream_addr, 1,
        FALSE);
       /* more ptvcursor_add calls */ptvcursor_add(cursor, hf_salmon_count, 4,
        FALSE):
offset = ptvcurson current offset(cursor);ptvcursor_free(cursor);
return offset;
```
SHARK

### Automatic Generation

- ASN.1
- CORBA IDL
- Samba PIDL
- Protomatics

SHART

# Further Information

- http://anonsvn.wireshark.org/wireshark/trunk
- hfp://www.wireshark.org/develop.html
- Wireshark Developer's Guide
- doc/README.developer
- wireshark-dev@wireshark.org